# **REZOLVAREA ECUAIILOR I SISTEMELOR DE ECUAII ALGEBRICE**

### **1. Scopul lucrrii**

Lucrarea are ca scop prezentarea, si însusirea de către studenti, a modului de rezolvare a ecuațiilor algebrice și sistemelor de ecuații algebrice utilizând produsul Mathcad.

### **2. No iuni teoretice**

#### **2.1. Rezolvarea sistemelor liniare de ecua ii**

Pentru rezolvarea sistemelor liniare se apelează funcția **lsolve**(M,v) care determină solutia vectorului **x**, prin rezolvarea sistemului  $M \cdot x = v$ . Sistemul trebuie să aibă o soluție unică.

Argumentele funciei *lsolve(M,v)* sunt:

• M este matrice reală sau complexă, pătratică, nesingulară;

• v este vector real sau complex care trebuie să aibă același număr de linii ca si matricea M.

Fie sistemul liniar de n ecuatii cu n necunoscute:

$$
\begin{cases} a_{11}x_1 + a_{12}x_2 + \dots + a_{1n}x_n = b_1 \\ a_{21}x_1 + a_{22}x_2 + \dots + a_{2n}x_n = b_2 \\ \dots \\ a_{n1}x_1 + a_{n2}x_2 + \dots + a_{nn}x_n = b_n \end{cases}
$$

Se defineste matricea coeficienților sistemului astfel:

$$
M := \begin{bmatrix} a_{11} & a_{12} & \dots & a_{1n} \\ a_{21} & a_{22} & \dots & a_{2n} \\ \dots & \dots & \dots & \dots \\ a_{n1} & a_{n2} & \dots & a_{nn} \end{bmatrix}
$$
, iar vectorul termenilor liberi  $v := \begin{bmatrix} b_1 \\ b_2 \\ \dots \\ b_n \end{bmatrix}$ .

Se apelează funcția **lsolve(M,v)**, urmată de semnul de evaluare a  $expressive$  (=) si se obtine vectorul coloană al solutiilor sistemului.

sol:=lsolve(M,v), rezultă:

$$
sol = \begin{bmatrix} x_1 \\ x_2 \\ \dots \\ x_n \end{bmatrix}.
$$

Utilizând facilitile permise de utilizarea Mathcad-ului, legate de definirea vectorilor si matricelor, se pot găsi si alte modalităti de rezolvare a sistemelor liniare de ecuații. O modalitate simplă de rezolvare se obține dacă ecuația matriceală care înlocuiește sistemul liniar de n ecuații cu n necunoscute, de forma:

 $M \cdot x = v$ .

se înmulțește la stânga cu inversa matricei M, rezultând vectorul x de forma:<br> $x = M^{-1} \cdot v$ , iar după operatia de evaluare se determină solutiile

sistemului:

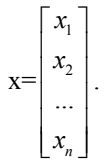

#### *Aplicaie:*

Să se determine soluțiile sistemului liniar de 3 ecuații cu 3 necunoscute:

$$
\begin{cases}\nx_1 - 2x_2 + x_3 = 1 \\
x_1 - x_2 + 3x_3 = 0 \\
-x_1 + 2x_2 + 3x_3 = -1\n\end{cases}
$$

Se definesc:

$$
\mathbf{M} := \begin{pmatrix} 1 & -2 & 1 \\ 1 & -1 & 3 \\ -1 & 2 & 3 \end{pmatrix} \qquad \mathbf{v} := \begin{pmatrix} 1 \\ 0 \\ -1 \end{pmatrix}
$$

Rezultă soluția:

.

$$
X := \text{lsolve}(M, v), \text{deci: } X = \begin{pmatrix} -1 \\ -1 \\ 0 \end{pmatrix}
$$

#### **2.2. Rezolvarea sistemelor neliniare**

Pentru rezolvarea sistemelor neliniare Mathcad-ul dispune de dou funcții: Find și Minerr. Pentru aproximarea soluției căutate este necesar să se precizeze un punct inițial (de obicei în apropierea soluției căutate) cu care va începe procesul iterativ al functiilor **Find** si **Minerr**. Dacă punctul initial nu este ales din domeniul de convergentă al procesului iterativ, procesul nu va converge sau va converge către o altă soluție.

Cuvântul cheie Given trebuie să preceadă ecuațiile sistemului. Semnul "=" dintre partea stângă și partea dreaptă a ecuațiilor se realizează prin apsarea simultan a tastelor **[Ctrl]=** sau din instrumentul *Boolean* semnul "G".

*Aplicaie:*  Să se rezolve sistemul neliniar:

$$
x = \log\left(\frac{y}{z}\right) + 1
$$
  
y = 0.4 + z<sup>2</sup> - 2 · x<sup>2</sup>  
z = 2 + x ·  $\frac{y}{20}$ 

Se va rezolva sistemul în apropierea solutiei:  $x = 1$ ,  $y = 2$ ,  $z=2$ .

Pentru rezolvarea sistemului se scrie cuvântul rezervat **Given**, apoi ecuațiile sistemului cu semnul "egal Boolean". Se inserează funcția Minerr si rezultă soluția:

1.088 Minerr $(x, y, z) = | 2.624$ 2.143 *x*, *y*, *z*  $\vert$  1.088  $\vert$  $=\left[\begin{array}{c} 2.624 \\ 2.143 \end{array}\right]$ 

#### **2.3. Rezolvarea ecua iilor algebrice**

Forma generală a unei ecuații algebrice este următoarea:

$$
a_n \cdot x^n + a_{n-1} \cdot x^{n-1} + \dots + a_1 \cdot x + a_0 = 0,
$$

unde:

- **n** este gradul ecuatiei;
- **p(x)** este polinomul asociat,  $p(x) = a_n \cdot x^n + a_{n-1} \cdot x^{n-1} + ... + a_1 \cdot x + a_0$ ,
- $-$ **a**<sub>k</sub> sunt coeficientii polinomului, care pot fi numere reale sau complexe.

Rezolvarea ecuaiei presupune utilizarea funciei **polyroots** care determină toate rădăcinile polinomului. Pentru aceasta, se defineste vectorul **v**, care contine coeficienții polinomului (începând cu termenul liber pe prima pozitie), după care se aplică functia **polyroots(v)** și rezultă rădăcinile polinomului **p(x)**.

*Aplicaie:* 

Fie polinomul:  $p(x) = x^3 - 10 \cdot x + 2$ .

Pentru determinarea rădăcinilor se definește vectorul v care conține coeficientii polinomului **p**. Dacă nu există toti coeficientii, în locurile rămase libere se vor completa cu zerouri.

Definirea vectorului **v** se poate face atât direct, prin crearea vectorului i identificarea componentelor acestora, dar i prin instrumentul *Symbolic*.

Pentru aceasta, din instrumentul *Symbolic*, utilizând cuvântul rezervat coeffs, se pot determina coeficienții polinomului, deci și vectorul **v**.

$$
v := p(x) \text{ coeffs}, x \rightarrow \begin{pmatrix} 2 \\ -10 \\ 0 \\ 1 \end{pmatrix}
$$

Se inserează functia **polyroots** și rezultă vectorul r care contine rădăcinile polinomului **p**.

r := polyroots (v)  

$$
r^T = (-3.258 \ 0.201 \ 3.057)
$$

Reprezentând grafic polinomul **p(x)**, pe intervalul de variaie al rădăcinilor, se poate evidenția și posibilitatea determinării direct, de pe grafic, a rădăcinilor polinomului, ca în figura alăturată.

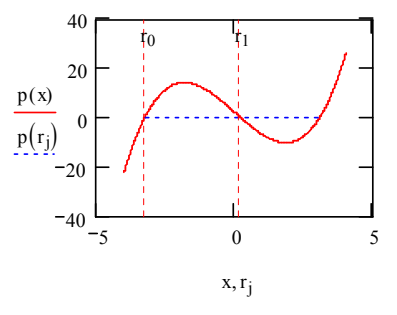

#### **2.4. Ecua ii transcendente**

Pentru rezolvarea ecuatiilor transcendente de forma  $f(x)=0$ , se utilizează functia definită **root**. Functia **root(f(var1,var2,...),var1,[a,b])** determină valoarea variabilei var1 pentru care funcția f este egală cu zero. Dacă se specifică valorile **a** si **b**, functia **root** determină valoarea variabilei **var1** în intervalul **[a,b]**. Altfel, variabila **var1** trebuie să fie definită, cu o valoare posibil, înainte de apelarea funciei **root**. Când valoarea posibil este definită, functia **root** utilizează metoda *Secantei* sau *Mueller*; în cazul în care funcia **root** definete un interval se utilizeaz metoda *Ridder* sau *Brent*.

Argumentele funciei **root** sunt:

• f este functie scalară cu oricâte variabile:

• **var1** este variabila scalară, găsită în f, în raport cu care se determină rădăcina:

 $\cdot$  **a**, **b** (optional) sunt numere reale,  $a \le b$ , si reprezintă marginile intervalului în care se presupune că este rădăcina. Dacă rădăcina se află între aceste valori, atunci **f(a)** si **f(b)** trebuie să fie de semne diferite.

Pentru determinarea valorii presupuse a rădăcinii, necesare la aplicarea funcției **root**, se reprezintă grafic funcția  $f(x)$  și se determină valoarea lui x pentru care functia f se anulează; cu această valoare se initializează algoritmul pentru determinarea solutiei ecuatiei.

Funcția **root** rezolvă o ecuație pentru o necunoscută. Pentru a rezolva mai multe ecuaii simultan, se utilizeaz funciile **Find** sau **Minerr**.

*Aplicaie:* 

Fie funcia de intrare:

$$
f(x) := \sin\left(\frac{\pi \cdot x}{5.2}\right) + 0.84 \cdot e^x
$$

Se introduce valoarea presupusă a soluției și se modifică aceasta până când rezolvarea este convergentă în apropiere. Apoi, se determină rădăcina ecuației prin utilizarea funciei **root**.

$$
x := -1
$$
  
\n
$$
r_0 := \text{root}(f(x), x)
$$
  
\n
$$
r_0 = -0.707
$$

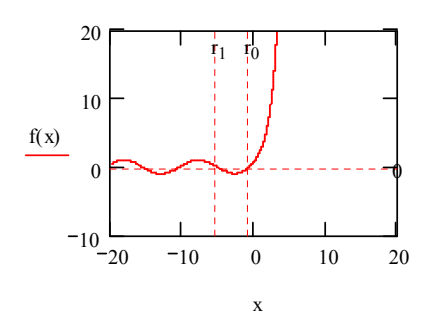

Dacă se definește un interval în care se presupune că se găsește rădăcina, se obține:

$$
r_1 := \text{root}(f(x), x, -6, -2)
$$
  

$$
r_1 = -5.192
$$

## 3. Chestiuni de studiat

3.1. Să se rezolve următoarele sisteme liniare:

1)
$$
\begin{cases}\n\frac{\sqrt{2}+1}{3} \cdot x + \sqrt{3} \cdot y + \frac{3}{\sqrt[3]{5}} \cdot z = 1 \\
x - \frac{1}{\sqrt{7}} \cdot y - \sqrt{e^{\pi}} \cdot z = e \\
\sqrt{11} \cdot y + \sqrt[3]{7} \cdot x + 4 \cdot z = 0\n\end{cases}
$$
\n2)
$$
\begin{cases}\n3 \cdot x + 2 \cdot y - 7 \cdot z + t = 2 \\
-2 \cdot x + 4 \cdot z - 2 \cdot t + y = 1 \\
-x + 3 \cdot t - 2 \cdot y + z = -1 \\
2 \cdot t - y + 3 \cdot x - 4 \cdot z = -3\n\end{cases}
$$
\n3)
$$
\begin{cases}\n2.1 \cdot u - 4.5 \cdot v - 2 \cdot t = 19.07 \\
3 \cdot v - 2.7 \cdot u + 5.2 \cdot t = 2.31 \\
7 \cdot t - 2.7 \cdot v + 1.7 \cdot u = 0.35\n\end{cases}
$$
\n4)
$$
\begin{cases}\n2 \cdot \pi \\
5 \cdot \pi \\
3 \cdot \beta + \pi \cdot \alpha - 2 \cdot \gamma = \frac{2 \cdot \pi}{5} \\
\frac{\pi}{2} \cdot \gamma - 2 \cdot \alpha + \frac{2 \cdot \pi}{5} \cdot \beta = 0\n\end{cases}
$$

3.2. Să se rezolve următoarele sisteme neliniare:

1) 
$$
\begin{cases} \tan(x \cdot y) = x^2 \\ 0.5 \cdot x^2 + 2 \cdot y^2 = 1 \end{cases}
$$
, în apropierea soluției  $x = 0.2$ ,  $y = -0.9$ .

2) 
$$
\begin{cases} u^2 + v^2 = 6 \\ u + v = 2 \end{cases}
$$
, în apropierea soluției  $u = 2$ ;  $v = 1$ ,

și în apropierea soluției  $u = 1$ ;  $v = 1$ .

**3.3.** Să se determine rădăcinile pentru următoarele polinoame:  
\n1) 
$$
p(x) := 7 \cdot x^5 + 3 \cdot x^4 - 11 \cdot x^3 + 8 \cdot x^2 + 0.4 \cdot x - 0.9
$$
;  
\n2)  $q(x) := 7 \cdot x^4 + 11 \cdot x^3 + 3 \cdot x^2 + 4 \cdot x - 9$ ;  
\n3)  $r(x) := x^3 + (3 + 2i) \cdot x^2 + (-4 + 6i) \cdot x - 8i$ ;  
\n4)  $s(x) := x^5 - 2 \cdot x^4 + \sqrt{5} \cdot x^3 + 20 \cdot x^2 - 8 \cdot x + 3$ ;  
\n5)  $t(x) := -\sqrt{3}i \cdot x^4 + 2i \cdot x^3 + 4x^2 + 1$ .

3.4. Să se rezolve următoarele ecuații transcendente:

1) 
$$
\cos(x) = \frac{x}{2}
$$
;  
\n2)  $x^2 + \ln(x) = 0$ ;  
\n3)  $x^2 - e^x = 0$ .

## 4. Modul de lucru

4.1. Pentru rezolvarea sistemelor liniare se parcurg etapele prezentate în §2.1. În continuare, se exemplifică rezolvarea pentru primul sistem de la  $§3.1.$ 

$$
A := \begin{pmatrix} \frac{\sqrt{2} + 1}{3} & \sqrt{3} & \frac{3}{\sqrt[3]{5}} \\ 1 & \frac{-1}{\sqrt{7}} & -\sqrt{e^{\pi}} \\ \frac{3}{\sqrt{7}} & \sqrt{11} & 4 \end{pmatrix}
$$
  
x := Isolve(A, b)  
x = 
$$
\begin{pmatrix} -2.749 \\ 3.266 \\ -1.393 \end{pmatrix}
$$

**4.2.** Pentru rezolvarea sistemelor neliniare se procedează conform §2.2: Se defineste solutia initială, se scrie cuvântul rezervat Given si apoi ecuatiile, cu semnul *egal Boolean* între termeni, după care se aplică functia **Find**:

$$
x = 0.2; y := -0.9
$$
  
Given  

$$
\begin{cases} \tan(x \cdot y) = x^2 \\ 0.5 \cdot x^2 + 2 \cdot y^2 = 1 \end{cases}
$$

$$
Find(x, y) = \begin{bmatrix} 0 \\ -0.707 \end{bmatrix}
$$

4.3. Pentru determinarea rădăcinilor unui polinom se procedează conform §2.3. Aplicând indicațiile se determină vectorul a, care conține coeficienții polinomul p(x) și apoi rădăcinile, prin utilizarea funcției **polyroots**:

$$
a := \begin{pmatrix} -0.9 \\ 0.4 \\ 8 \\ -11 \\ 3 \\ 7 \end{pmatrix}
$$
  
polyroots(a) = 
$$
\begin{pmatrix} -1.711 \\ -0.299 \\ 0.405 \\ 0.588 - 0.523i \\ 0.588 + 0.523i \end{pmatrix}
$$

4.4. Pentru rezolvarea ecuațiilor transcendente se procedează conform §2.4. Exemplificând pentru prima ecuaie, se obine:

 $\backslash$  $\overline{\phantom{a}}$  $\overline{\phantom{a}}$  $\overline{\phantom{a}}$  $\overline{\phantom{a}}$  $\overline{\phantom{a}}$ J

$$
f(x) := \cos(x) - \frac{x}{2}
$$
  
x := -5, -5 + 0.01 .. 2

 $x := 1.0297$  $root(f(x), x) = 1.029867$ 

sau, definind un interval, se obține:

$$
root(f(y), y, 0, 5) = 1.03
$$

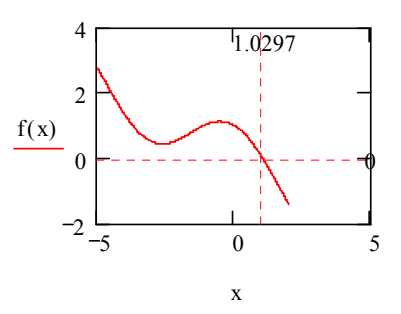

## 5. Conținutul referatului

Referatul trebuie să conțină:

- Titlul și scopul lucrării  $\bullet$
- Noțiuni teoretice  $\bullet$
- Chestiuni de studiat  $\bullet$
- Rezultatele obținute și observații personale.  $\bullet$